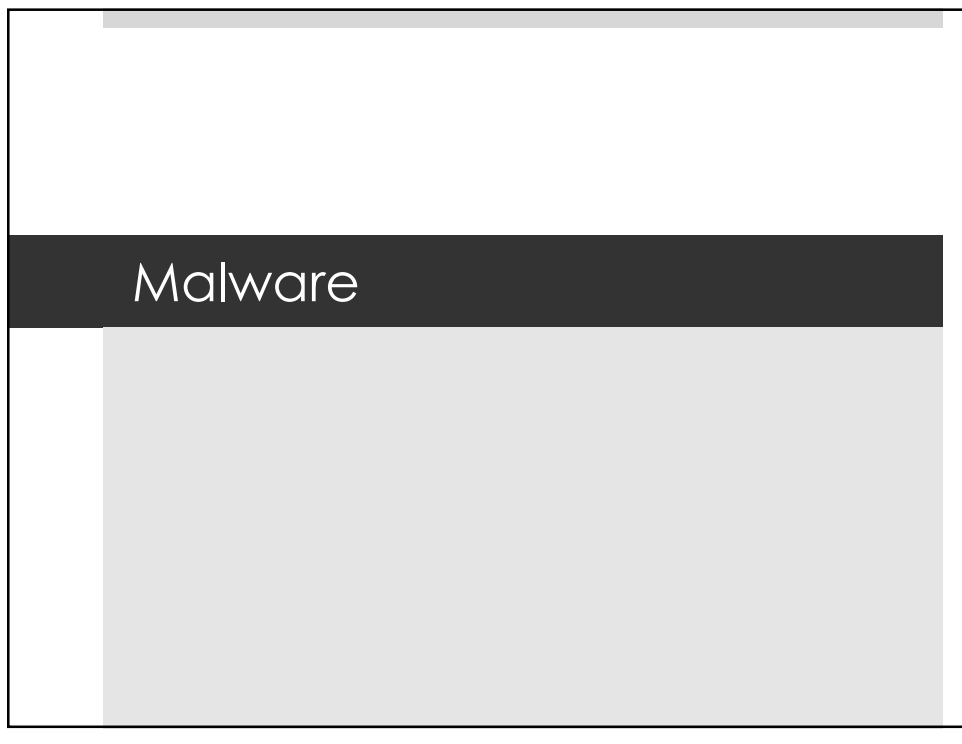

## Malware Topics  $\square$  What is malware?  $\blacksquare$  What does it look like?  $\blacksquare$  How can you stop it?

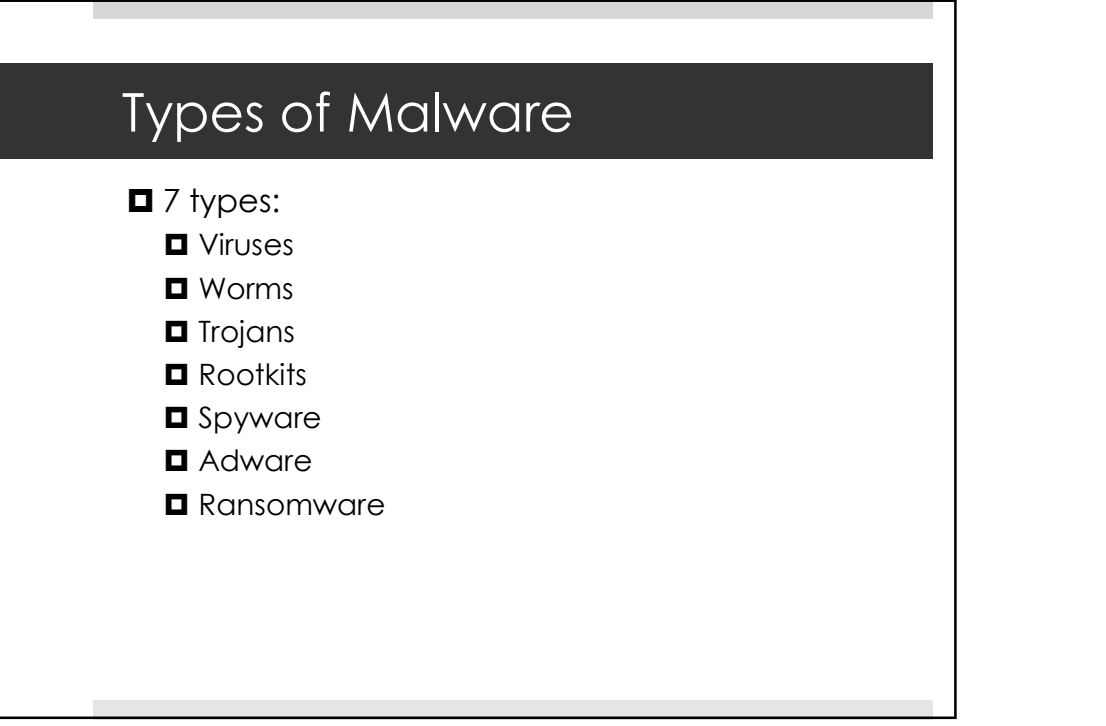

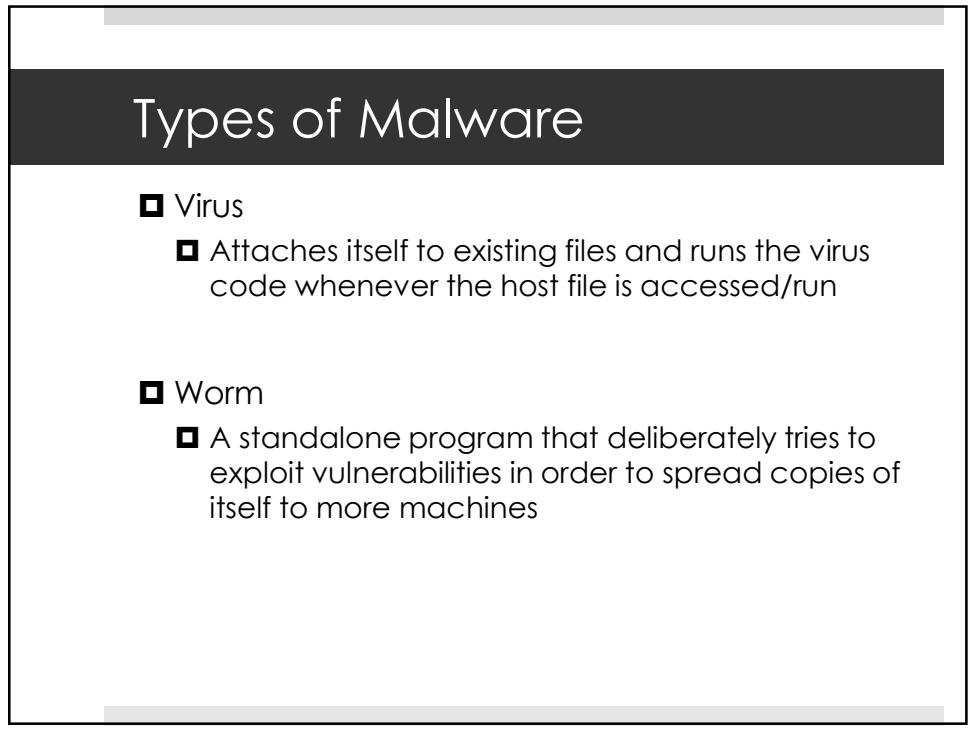

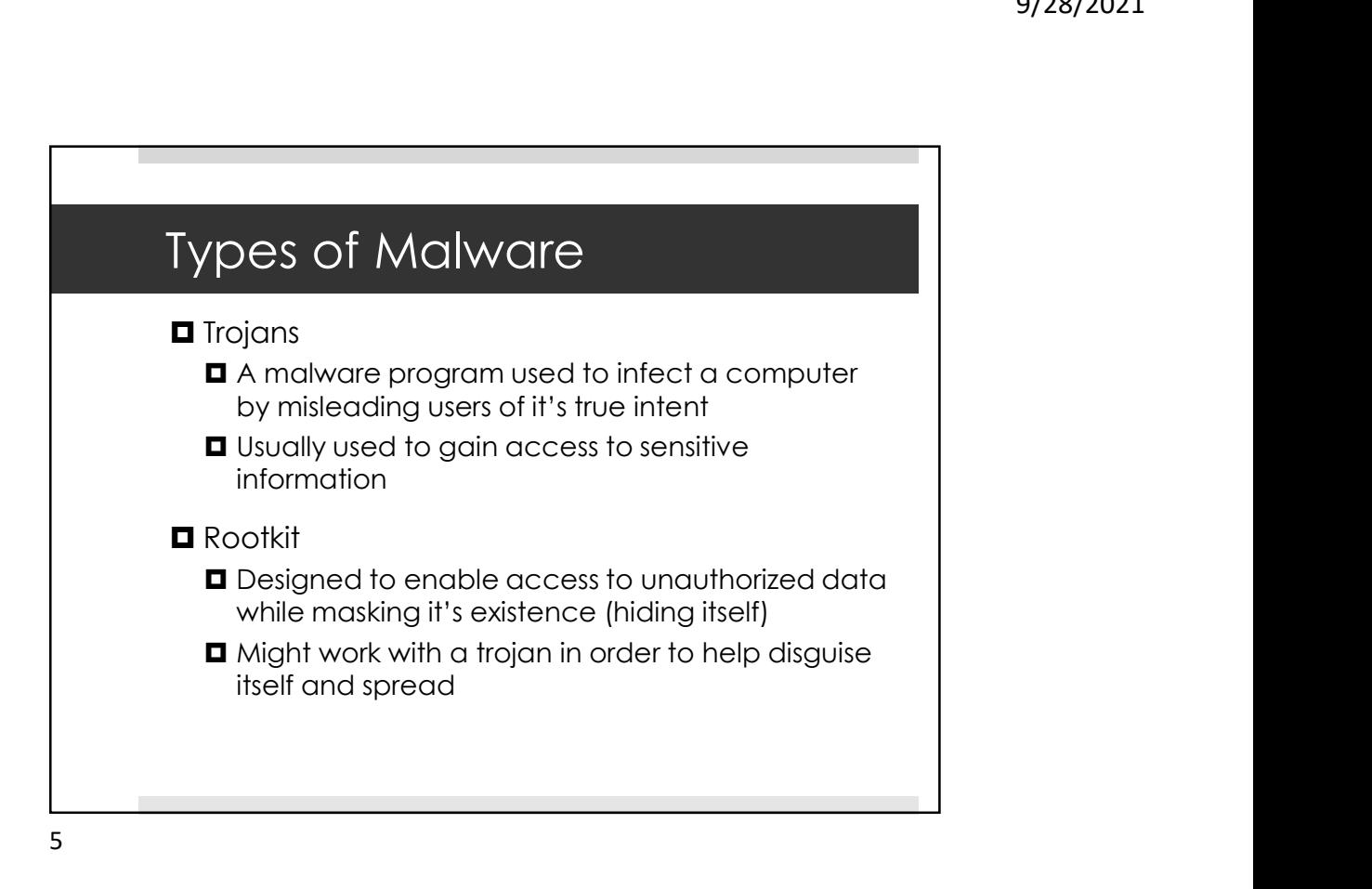

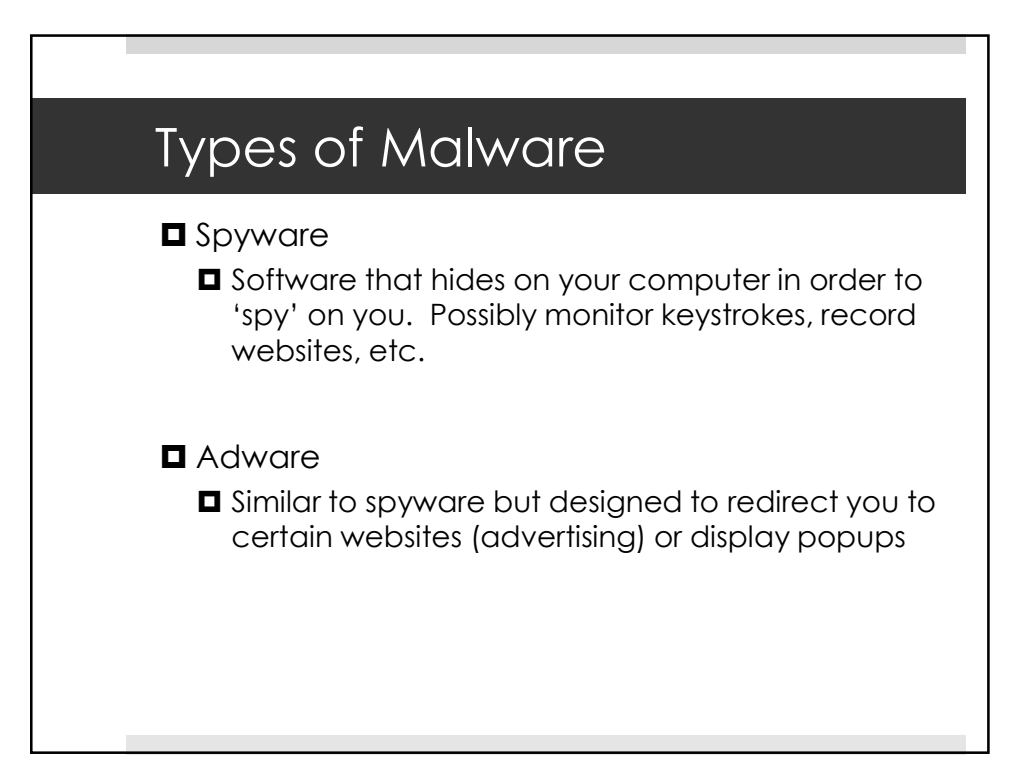

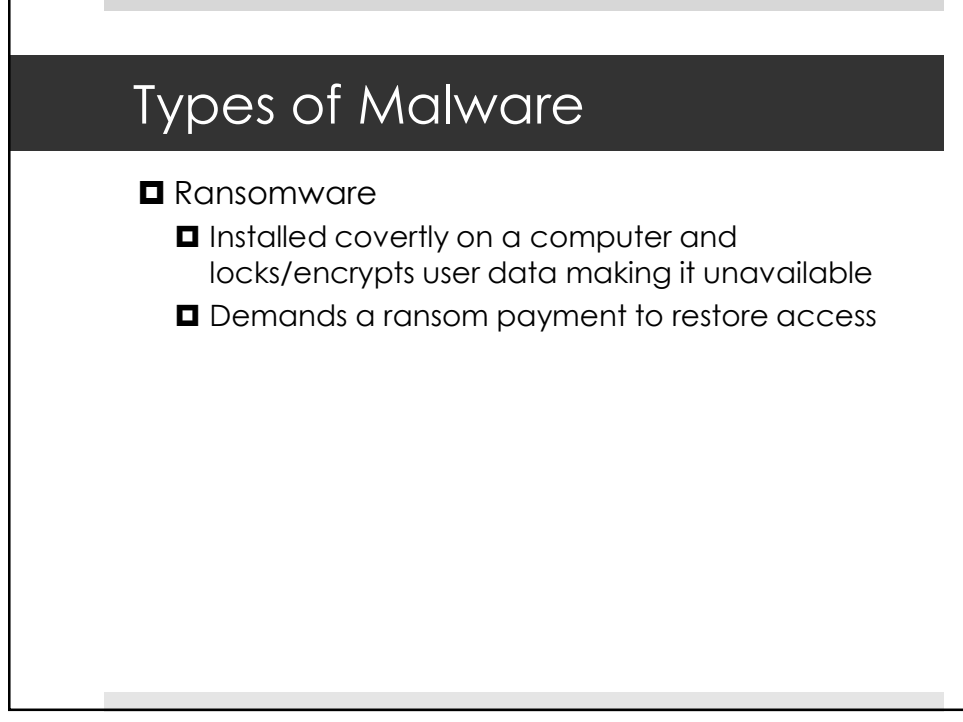

7

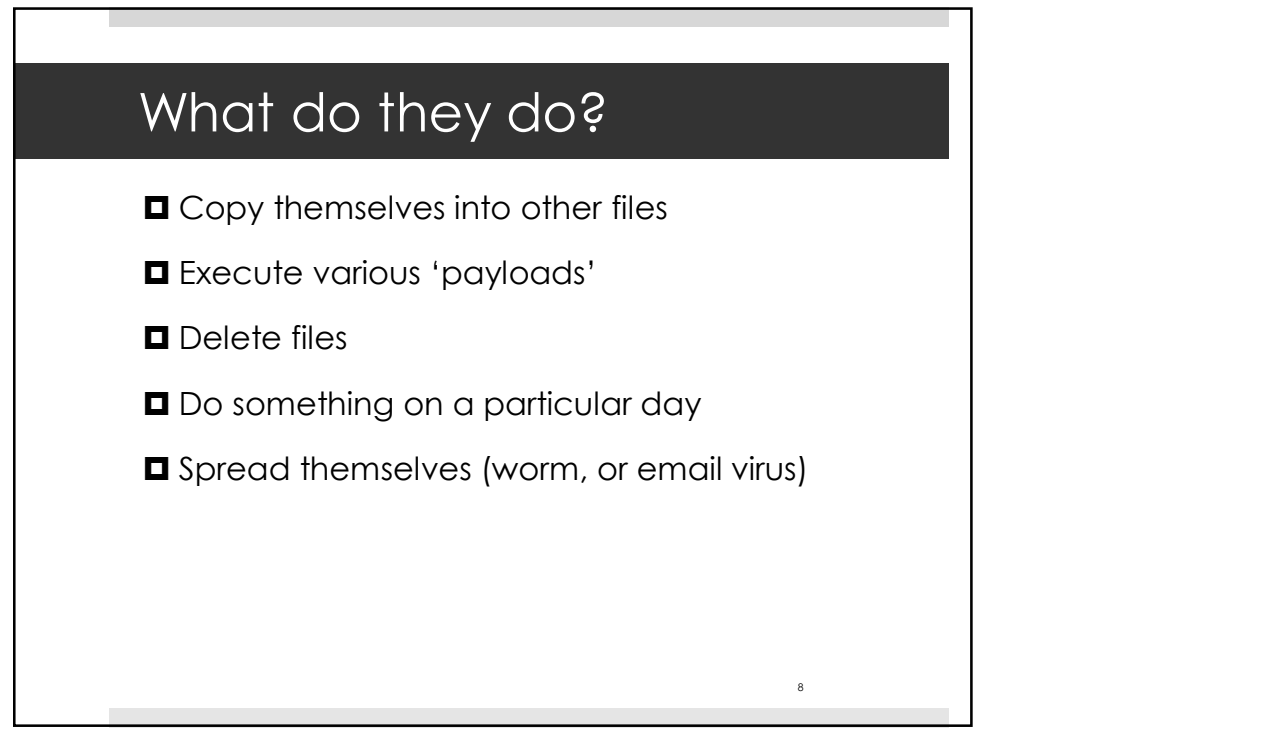

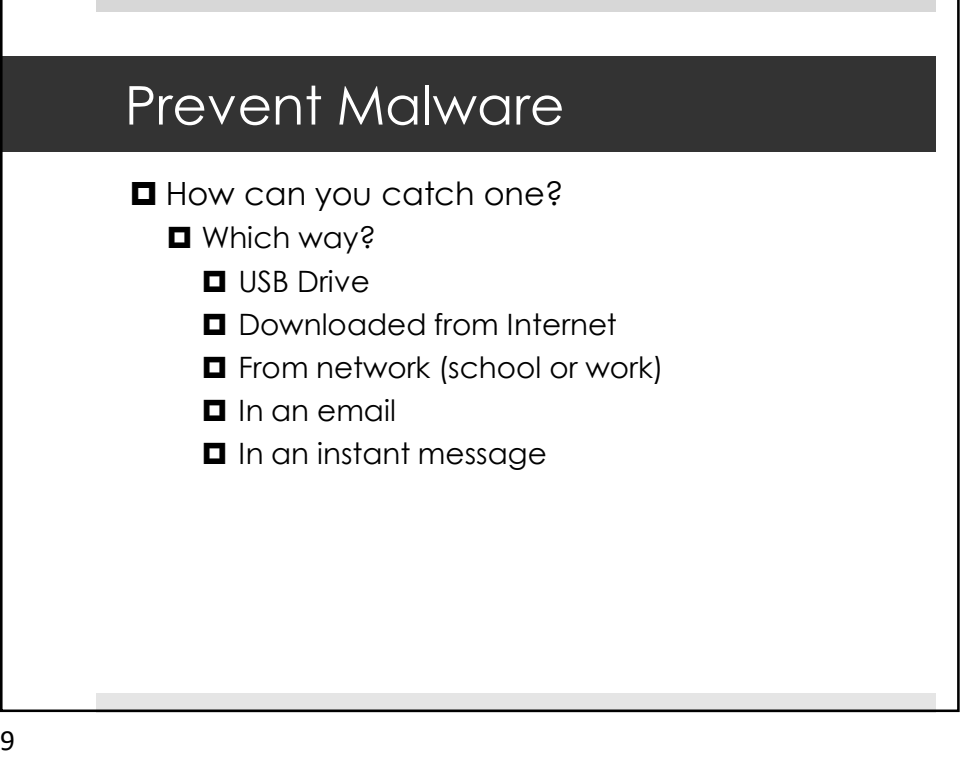

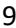

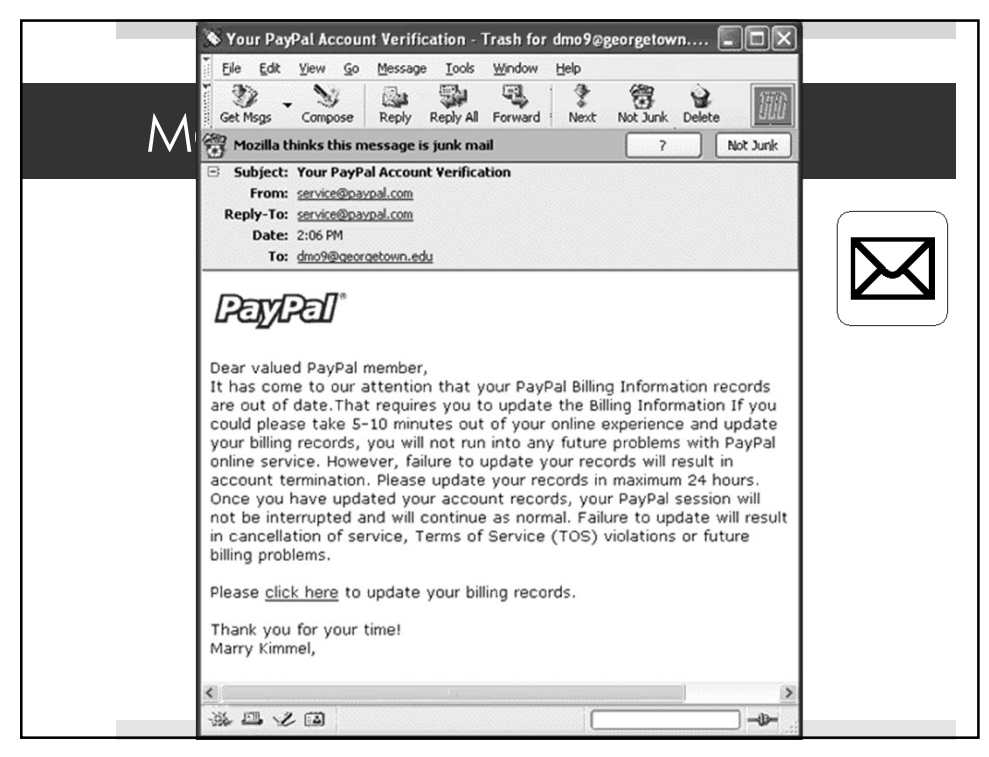

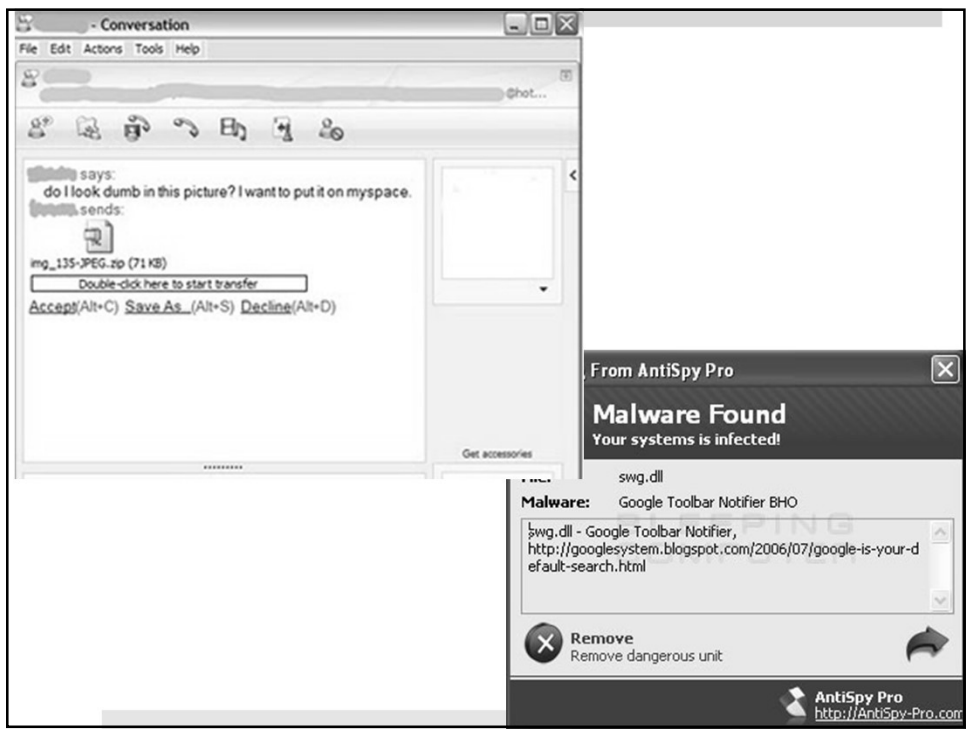

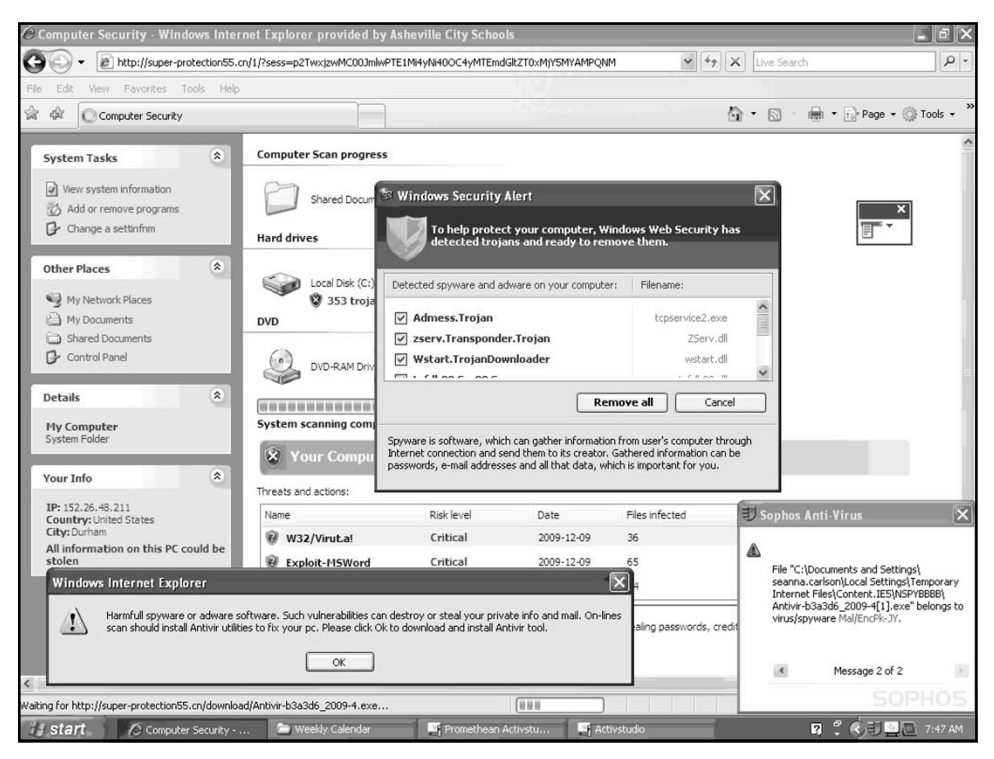

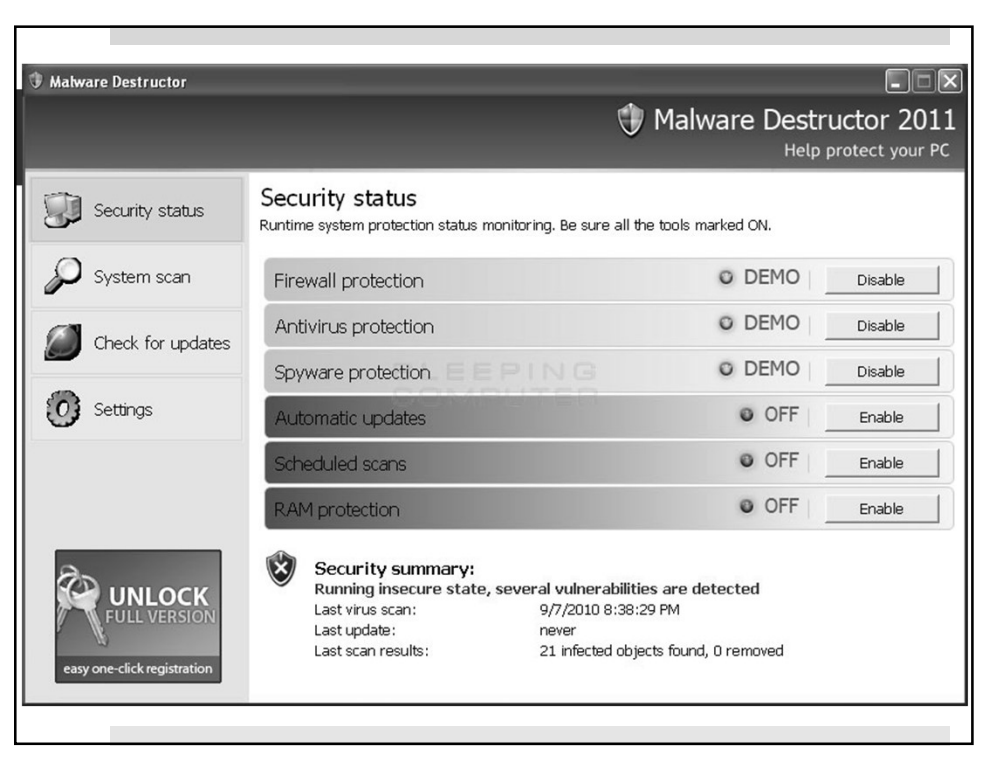

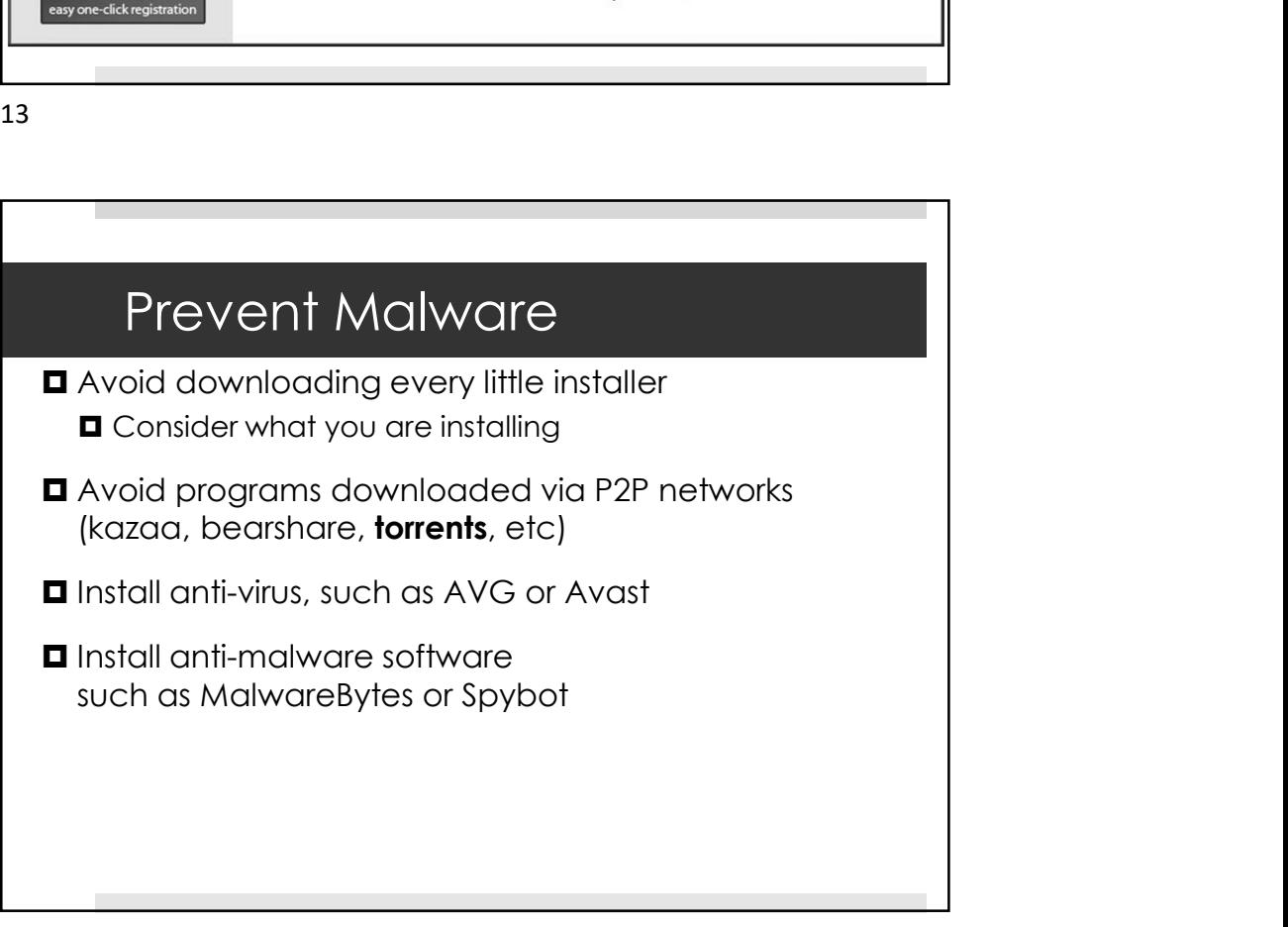

## Cyber Security Lab

Google "pbs cybersecurity lab"

**O** Click first link

 $\Box$  Click "Play Game"

**O** Click "Guest Pass"

15

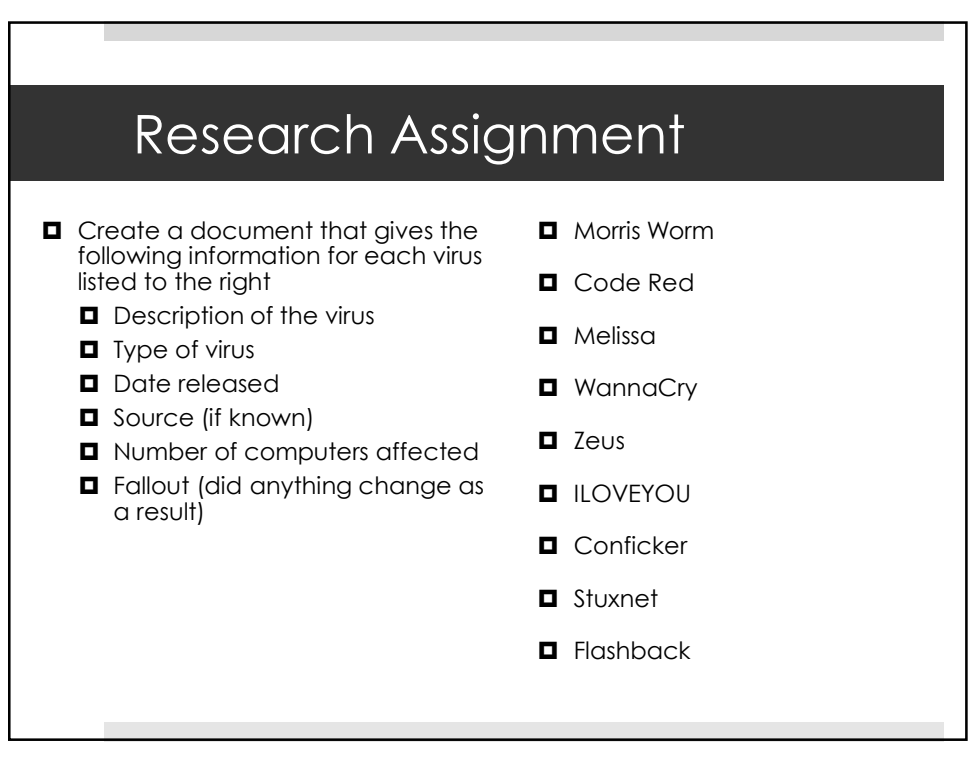